# NAG Library Function Document

# nag rand beta (g05sbc)

## 1 Purpose

nag rand beta (g05sbc) generates a vector of pseudorandom numbers taken from a beta distribution with parameters a and b.

# 2 Specification

```
#include <nag.h>
#include <nagg05.h>
void nag_rand_beta (Integer n, double a, double b, Integer state[],
     double x[], NagError *fail)
```
# 3 Description

The beta distribution has PDF (probability density function)

$$
f(x) = \frac{\Gamma(a+b)}{\Gamma(a)\Gamma(b)} x^{a-1} (1-x)^{b-1} \quad \text{if } 0 \le x \le 1; \ a, b > 0,
$$
  

$$
f(x) = 0 \qquad \text{otherwise.}
$$

One of four algorithms is used to generate the variates depending on the values of a and b. Let  $\alpha$  be the maximum and  $\beta$  be the minimum of a and b. Then the algorithms are as follows:

- (i) if  $\alpha$  < 0.5, Johnk's algorithm is used, see for example Dagpunar (1988). This generates the beta variate as  $u_1^{1/a} / (u_1^{1/a} + u_2^{1/b})$  $\left(u_1^{1/a} + u_2^{1/b}\right)$ , where  $u_1$  and  $u_2$  are uniformly distributed random variates;
- (ii) if  $\beta > 1$ , the algorithm BB given by Cheng (1978) is used. This involves the generation of an observation from a beta distribution of the second kind by the envelope rejection method using a log-logistic target distribution and then transforming it to a beta variate;
- (iii) if  $\alpha > 1$  and  $\beta < 1$ , the switching algorithm given by Atkinson (1979) is used. The two target distributions used are  $f_1(x) = \beta x^{\beta}$  and  $f_2(x) = \alpha(1-x)^{\beta-1}$ , along with the approximation to the switching argument of  $t = (1 - \beta)/(\alpha + 1 - \beta)$ ;
- (iv) in all other cases, Cheng's BC algorithm (see Cheng (1978)) is used with modifications suggested by Dagpunar (1988). This algorithm is similar to BB, used when  $\beta > 1$ , but is tuned for small values of a and b.

One of the initialization functions nag\_rand\_init\_repeatable (g05kfc) (for a repeatable sequence if computed sequentially) or nag\_rand\_init\_nonrepeatable  $(g05kgc)$  (for a non-repeatable sequence) must be called prior to the first call to nag\_rand\_beta (g05sbc).

## 4 References

Atkinson A C (1979) A family of switching algorithms for the computer generation of beta random variates Biometrika 66 141–5

Cheng R C H (1978) Generating beta variates with nonintegral shape parameters Comm. ACM 21 317– 322

Dagpunar J (1988) Principles of Random Variate Generation Oxford University Press

Hastings N A J and Peacock J B (1975) Statistical Distributions Butterworth

# <span id="page-1-0"></span>5 Arguments

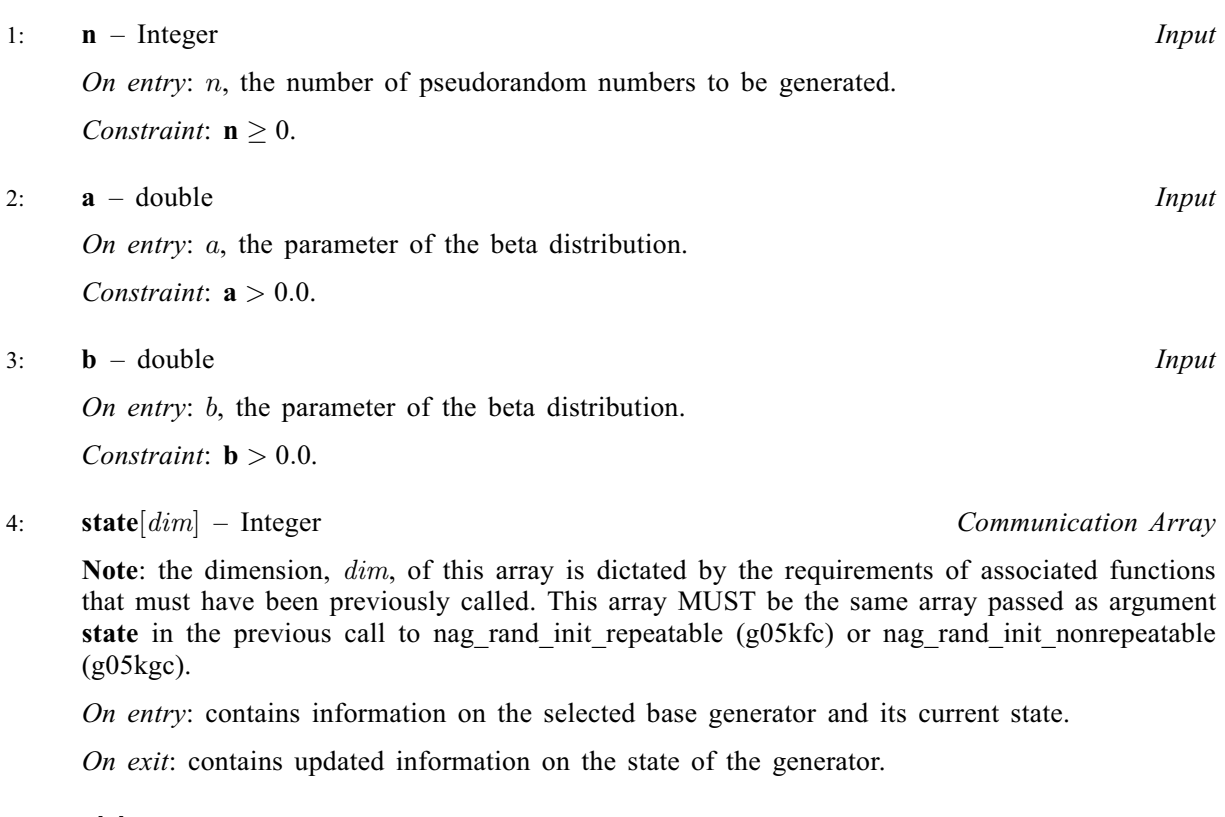

# $5:$   $x[n]$  – double  $Output$

On exit: the  $n$  pseudorandom numbers from the specified beta distribution.

6: fail – NagError \* Input/Output

The NAG error argument (see Section 2.7 in How to Use the NAG Library and its Documentation).

# 6 Error Indicators and Warnings

## NE\_ALLOC\_FAIL

Dynamic memory allocation failed.

See Section 2.3.1.2 in How to Use the NAG Library and its Documentation for further information.

## NE\_BAD\_PARAM

On entry, argument  $\langle value \rangle$  had an illegal value.

### NE\_INT

On entry,  $\mathbf{n} = \langle value \rangle$ . Constraint:  $n \geq 0$ .

## NE\_INTERNAL\_ERROR

An internal error has occurred in this function. Check the function call and any array sizes. If the call is correct then please contact NAG for assistance.

An unexpected error has been triggered by this function. Please contact NAG. See Section 2.7.6 in How to Use the NAG Library and its Documentation for further information.

#### NE\_INVALID\_STATE

On entry, [state](#page-1-0) vector has been corrupted or not initialized.

#### NE\_NO\_LICENCE

Your licence key may have expired or may not have been installed correctly. See Section 2.7.5 in How to Use the NAG Library and its Documentation for further information.

#### NE\_REAL

On entry,  $\mathbf{a} = \langle value \rangle$  $\mathbf{a} = \langle value \rangle$  $\mathbf{a} = \langle value \rangle$ . Constr[a](#page-1-0)int:  $a > 0.0$ . On entry,  $\mathbf{b} = \langle value \rangle$  $\mathbf{b} = \langle value \rangle$  $\mathbf{b} = \langle value \rangle$ . Constraint:  $\mathbf{b} > 0.0$  $\mathbf{b} > 0.0$  $\mathbf{b} > 0.0$ .

# 7 Accuracy

Not applicable.

### 8 Parallelism and Performance

nag\_rand\_beta (g05sbc) is threaded by NAG for parallel execution in multithreaded implementations of the NAG Library.

Please consult the x06 Chapter Introduction for information on how to control and interrogate the OpenMP environment used within this function. Please also consult the Users' Note for your implementation for any additional implementation-specific information.

## 9 Further Comments

To generate an observation,  $y$ , from the beta distribution of the second kind from an observation,  $x$ , generated by nag\_rand\_beta (g05sbc) the transformation,  $y = x/(1 - x)$ , may be used.

#### 10 Example

This example prints a set of five pseudorandom numbers from a beta distribution with parameters  $a = 2.0$  and  $b = 2.0$ , generated by a single call to nag rand beta (g05sbc), after initialization by nag\_rand\_init\_repeatable (g05kfc).

#### 10.1 Program Text

```
/* nag_rand_beta (g05sbc) Example Program.
 *
 * NAGPRODCODE Version.
 *
* Copyright 2016 Numerical Algorithms Group.
 *
 * Mark 26, 2016.
*/
/* Pre-processor includes */
#include <stdio.h>
#include <math.h>
#include <nag.h>
#include <nag_stdlib.h>
#include <nagg05.h>
int main(void)
{
  /* Integer scalar and array declarations */
 Integer exit_status = 0;
 Integer i, lstate;
 Integer *state = 0;
```

```
/* NAG structures */
  NagError fail;
  /* Double scalar and array declarations */
  double *x = 0;
  /* Set the distribution parameters */
  double a = 2.0e0;
  double b = 2.0e0:
  /* Set the sample size */
  Integer n = 5;
  /* Choose the base generator */Nag_BaseRNG genid = Nag_Basic;
  Integer subid = 0;
  /* Set the seed */
  Integer seed[] = { 1762543 };
  Integer lseed = 1;
  /* Initialize the error structure */
  INIT_FAIL(fail);
  printf("nag_rand_beta (g05sbc) Example Program Results\n\n");
  /* Get the length of the state array */lstate = -1;
  nag_rand_init_repeatable(genid, subid, seed, lseed, state, &lstate, &fail);
  if (fail.code != NE_NOERROR) {
    printf("Error from nag_rand_init_repeatable (g05kfc).\n%s\n",
           fail.message);
    exit_status = 1;
    goto END;
  \mathfrak{g}/* Allocate arrays */
  if (!(x = NAG_ALLOC(n, double)) || : (state = NAG_ALLOC(lstate, Integer)))
  {
   printf("Allocation failure\n");
    exit_status = -1;
    goto END;
  }
  /* Initialize the generator to a repeatable sequence */
  nag_rand_init_repeatable(genid, subid, seed, lseed, state, &lstate, &fail);
  if (fail.code != NE_NOERROR) {
    printf("Error from nag_rand_init_repeatable (g05kfc).\n%s\n",
           fail.message);
    exit_status = 1;
    goto END;
  \lambda/* Generate the variates */
  nag_rand_beta(n, a, b, state, x, &fail);
  if (fail.code != NE_NOERROR) {
    printf("Error from nag_rand_beta (g05sbc).\n%s\n", fail.message);
    ext{{}t}_\text{status} = 1;goto END;
  }
  /* Display the variates */
  for (i = 0; i < n; i++)printf("%10.4f\n", x[i]);
END:
```

```
NAG_FREE(x);
 NAG_FREE(state);
 return exit_status;
}
```
# 10.2 Program Data

None.

## 10.3 Program Results

nag\_rand\_beta (g05sbc) Example Program Results

0.5977 0.6818 0.1797 0.4174 0.4987